## Computing Curriculum Key Stage 2 Progression of Skills

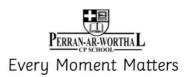

| National Curriculum                                                                                                    |                                                                                                    | What does this look li                                                                                                    | ke in each year group?                                                                                                    |                                                                                                    |
|----------------------------------------------------------------------------------------------------|----------------------------------------------------------------------------------------------------|----------------------------------------------------------------------------------------------------|----------------------------------------------------------------------------------------------------|----------------------------------------------------------------------------------------------------|
| Pupils should be taught to:                                                                                                    | Year 3                                                                                                    | Year 4                                                                                                    | Year 5                                                                                                    | Year 6                                                                                                    |
| 1. design, write and debug programs that accomplish specific goals, including controlling or simulating physical systems; solve problems by decomposing them into smaller parts                  | <ul> <li>explain that objects in Scratch have attributes (linked to)</li> <li>identify the objects in a Scratch project (sprites, backdrops)</li> <li>create a program following a design</li> <li>make design choices for my artwork</li> <li>identify and name the objects I will need for a project</li> </ul>                                                                                                    | <ul> <li>modify a snippet of code to create a given outcome</li> <li>predict the outcome of a snippet of code</li> <li>recognise that some programming languages enable more than one process to be run at once</li> <li>explain the effect of my changes</li> <li>reuse existing code snippets on new sprites</li> <li>develop own design explaining what my project will do</li> <li>build a program that follows my design</li> <li>evaluate the steps I followed when building my project</li> </ul>                                                                                                    | create a program with different outcomes using selection explain that program flow can branch according to a condition show that a condition can direct program flow in one of two ways use a design format to outline my project share my program with others extend my program further identify what setup code my project needs                                                                                                    | <ul> <li>apply my knowledge of programming to a new environment</li> <li>test my program on an emulator</li> <li>transfer my program to a controllable device</li> <li>identify examples of conditions in the real world</li> <li>use a variable in an if then else statement to select the flow of a program</li> <li>explain the importance of the order of conditions in else if statements</li> <li>modify a program to achieve a different outcome</li> <li>use an operand (e.g. &lt;&gt;=) in an if then statement</li> <li>use a range of approaches to find and fix bugs</li> <li>choose the artwork for my project</li> <li>explain my design choices</li> <li>create the artwork for my project</li> <li>test the code that I have written</li> <li>identify ways that my game could be improved</li> <li>share my game with others</li> </ul>                                                             |
| use sequence, selection, and repetition in programs; work with variables and various forms of input and output                                                                                   | <ul> <li>explain that digital devices accept inputs</li> <li>explain that digital devices produce outputs</li> <li>follow a process</li> <li>classify input and output devices</li> <li>create a sequence of connected commands</li> <li>choose a word which describes an onscreen action for my design</li> <li>identify that each sprite is controlled by the commands I choose</li> <li>combine sound commands</li> <li>start a program in different ways</li> </ul>                                                                                                    | <ul> <li>list an everyday task as a set of instructions including repetition</li> <li>choose when to use a countcontrolled and an infinite loop</li> <li>modify loops to produce a given outcome</li> <li>choose which action will be repeated for each object</li> <li>explain what the outcome of the repeated action should be</li> <li>evaluate the effectiveness of the repeated sequences used in my program</li> <li>identify which parts of a loop can be changed</li> <li>evaluate the use of repetition in a project</li> </ul>                                                                                                    | <ul> <li>describe that a computer system features inputs, processes, and outputs</li> <li>identify conditions in a program</li> <li>modify a condition in a program</li> <li>recall how conditions are used in selection</li> <li>identify the condition and outcomes in an ifthen else statement</li> <li>use selection in an infinite loop to check a condition</li> <li>design the flow of a program which contains 'if then else'</li> <li>identify the outcome of user input in an algorithm</li> </ul>                                                                                                    | experiment with different physical inputs     determine the flow of a program using selection     explain that if you read a variable, the value remains     use a condition to change a variable     decide what variables to include in a project     explain that the way that a variable changes can be defined     identify examples of information that is variable     identify that variables can hold numbers or letters     explain that a variable has a name and a value     identify a program variable as a placeholder in memory for a single value     recognise that the value of a variable can be changed     decide where in a program to change a variable     make use of an event in a program to set a variable     recognise that the value of a variable can be used by a program     choose a name that identifies the role of a variable     extend my game further using more variables |
| use logical reasoning to explain how some simple algorithms work and to detect and correct errors in algorithms and programs                                                                     | <ul> <li>implement my algorithm as code</li> <li>relate a task description to a design</li> <li>recognise that commands in Scratch are represented as blocks</li> <li>explain that the objects in my project will respond exactly to the code</li> </ul>                                                                                                    | <ul> <li>refine the algorithm in my design</li> <li>select key parts of a given project to use in my own design</li> </ul>                                                                                                    | implement my algorithm to create the first section of my program     test my program     identify ways the program could be improved                                                                                                    | <ul> <li>design the algorithm for my project</li> <li>create algorithms for my project</li> <li>design the program flow for my project</li> <li>create a program based on my design</li> <li>test my program against my design</li> </ul>                                                                                                    |
| 4. understand computer networks including the internet; how they can provide multiple services, such as the world wide web; and the opportunities they offer for communication and collaboration | <ul> <li>discuss why we need a network switch</li> <li>explain how messages are passed through multiple connections</li> <li>recognise different connections</li> <li>demonstrate how information can be passed between devices</li> <li>explain the role of a switch, server, and wireless access point in a network</li> <li>recognise that a computer network is made up of a number of devices</li> <li>identify how devices in a network are connected with one another</li> <li>identify networked devices around me</li> <li>identify the benefits of computer networks</li> </ul> | demonstrate how information is shared across the internet describe the internet as a network of networks discuss why a network needs protecting describe the different networked devices and how they connect explain how the internet allows us to view the World Wide Web recognise that the World Wide Web is the part of the internet that contains websites and web pages describe how to access websites on the www describe where websites are stored when uploaded to the www explain the types of media that can be shared on the world wide web explain that new content can be created online recognise that anyone add content to the www explain that there are rules to protect content explain that websites and their content are created by people suggest who owns the content on websites | <ul> <li>recognise that working together on the internet can be public or private</li> <li>explain that computer systems communicate with other devices</li> <li>explain that systems are built using a number of parts</li> <li>explain the benefits of a given computer system</li> <li>identify tasks that are managed by computer systems</li> <li>identify the human elements of a computer system</li> <li>explain that data is transferred over networks in packets</li> <li>explain that networked digital devices have unique addresses</li> <li>recognise that data is transferred using agreed methods</li> <li>explain how the internet enables effective collaboration</li> <li>recognise that connected digital devices can allow us to access shared files stored online</li> <li>send information over the internet in different ways</li> <li>identify different ways of working together online</li> </ul> | <ul> <li>explain why we need tools to find things online</li> <li>choose methods of communication to suit particular purposes</li> <li>explain the different ways in which people communicate</li> <li>identify that there are a variety of ways of communicating over the internet</li> <li>compare different methods of communicating on the internet</li> <li>decide when I should and should not share</li> <li>explain that communication on the internet may not be private</li> </ul>                                                                                                    |
| 5. use search technologies effectively, appreciate how results are selected and ranked, and be discerning in evaluating digital content                                                          | <ul> <li>identify the advantages and disadvantages of using text and images</li> <li>choose the best locations for my content</li> </ul>                                                                                                    | <ul> <li>consider why someone might want to change the composition of an image</li> <li>give examples of positive and negative effects that retouching can have on an image</li> <li>talk about fake images around me</li> <li>sort images into 'fake' or 'real' and explain my choices</li> <li>explain why some information I find online may not be honest, accurate, or legal.</li> </ul>                                                                                                    | • explain that the internet allows different media to be shared                                                                                                    | compare results from different search engines complete a web search to find specific information refine my search recognise the role of web crawlers in creating an index relate a search term to the search engine's index explain that a search engine follows rules to rank relevant pages explain that search results are ordered suggest some of the criteria that a search engine checks to decide on the order of results describe some of the ways that search results can be influenced explain how search engines make money recognise some of the limitations of search engines                                                                                                    |

## Computing Curriculum Key Stage 2 Progression of Skills

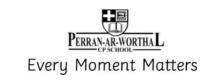

| 6. select, use and combine a variety of software (including internet services) on a range of digital devices to design and create a range of programs, systems and content that accomplish given goals, including collecting, analysing, evaluating and presenting data and information | explain how I use digital devices for different activities     recognise similarities between using digital devices and nondigital tools     suggest differences between using digital devices and nondigital tools     select the right program for my design     explain the difference between text and images     make changes to content after I've added it     choose a suitable layout for a given purpose     identify different layouts     match a layout to a purpose     compare work made on desktop publishing to work created by hand     identify the uses of desktop publishing in the real world     say why desktop publishing might be helpful     recognise that text and images can communicate messages clearly     change font style, size, and colours for a given purpose     edit text     explain that text can be changed to communicate more clearly     create a template for a particular purpose     define the term 'page orientation'     recognise placeholders and say why they are important | explain the effect that editing can have on an image explore how images can be changed in real life identify changes that we can make to an image change the composition of an image by selecting parts of it choose effects to make my image fit a scenario explain why my choices fit a scenario talk about changes made to images choose appropriate tools to retouch an image identify how an image has been retouched compare the original image with my completed publication explain what has changed in an edited image combine parts of images to create new images consider the effect of adding other elements to my work evaluate the impact of my publication on others through feedback create media which can be found on websites                                                                 | <ul> <li>explain that a video can include both visual and audio media</li> <li>explain the benefits of adding audio to a video</li> <li>plan a video project using a storyboard</li> <li>choose the most suitable digital device for recording my project</li> <li>identify and name digital devices that can record video and sound</li> <li>locate and identify the working features of a digital device that can record video</li> <li>demonstrate suitable methods of using a digital device to capture my video</li> <li>demonstrate the safe use and handling of devices</li> <li>select a suitable device and software to capture my video</li> <li>explain why lighting and angle are important in creating an effective video</li> <li>list some of the features of an effective video</li> <li>record a video that demonstrates some of the features of an effective video</li> <li>explain how to improve a video by reshooting and editing</li> <li>select the correct tools to make edits to my video</li> <li>store, retrieve, and export my recording to a computer</li> <li>evaluate my video and share my opinions</li> <li>make edits to my video and improve the final outcome</li> <li>recognise that my choices when making a video will impact on the quality of the final outcome</li> <li>discuss how a vector drawing is different from paper-based drawings</li> <li>identify the main drawing tools</li> <li>recognise that vector drawings are made using shapes</li> <li>explain that each element added to a vector drawing is an object</li> <li>identify the shapes used to make a vector drawing</li> <li>move, resize, and rotate objects I have duplicated</li> <li>explain how alignment grids and resize handles can be used to improve consistency</li> <li>modify objects to create different effects</li> <li>use the zoom tool to help me add detail to my drawings</li> <li>change the order of layers in a vector drawing</li> <li>identify that each added object creates a new layer in the drawing</li> <li>identify which objects are in the front layer or in the back layer o</li></ul> | discuss the similarities and differences between 2D and 3D shapes explain why we might represent 3D objects on a computer select, move, and delete a digital 3D shape change the colour of a 3D object identify how graphical objects can be modified resize a 3D object position 3D objects in relation to each other rotate a 3D object select and duplicate multiple 3D objects create digital 3D objects of an appropriate size group a digital 3D shape and a placeholder to create a hole in an object identify the 3D shapes needed to create a model of a real-world object choose which 3D objects I need to construct my model modify multiple 3D objects plan my 3D model decide how my model can be improved evaluate my model to improve it |
|----------------------------------------------------------------------------------------------------|----------------------------------------------------------------------------------------------------|----------------------------------------------------------------------------------------------------|----------------------------------------------------------------------------------------------------|----------------------------------------------------------------------------------------------------|
| 7. use technology safely, respectfully and responsibly; recognise acceptable/unacceptable behaviour; identify a range of ways to report concerns about content and contact.                                                                                                    | <ul> <li>talk about what makes a secure password and why they are important.</li> <li>protect my personal information when I do different things online.</li> <li>use the safety features of websites as well as reporting concerns to an adult.</li> <li>recognise websites and games appropriate for my age.</li> <li>make good choices about how long I spend online.</li> <li>ask an adult before downloading files and games from the internet.</li> </ul>                                                                                                    | <ul> <li>choose a secure password when I am using a website. talk about the ways protect myself and my friends from harm online.</li> <li>use the safety features of websites as well as reporting concerns to an adult.</li> <li>understand that anything I post online can be seen by others.</li> <li>choose websites and games that are appropriate for my age.</li> <li>help my friends make good choices about the time they spend online.</li> <li>talk about why I need to ask a trusted adult before downloading files and games from the internet.</li> <li>understand the importance of commenting positively and respectfully online.</li> <li>explain that not everything on the World Wide Web is true.</li> <li>explain why I need to think carefully before I share or reshare content</li> </ul> | <ul> <li>protect my password and other personal information.</li> <li>explain why I need to protect myself and my friends and the best ways to do this, including reporting concerns to an adult.</li> <li>understand that anything I post online can be seen, used and may affect others.</li> <li>talk about the dangers of spending too long online or playing a game.</li> <li>explain the importance of communicating kindly and respectfully.</li> <li>discuss the importance of choosing an age appropriate website or game</li> <li>explain why I need to protect my computer or device from harm.</li> <li>understand which resources on the internet download and use</li> </ul>                                                                                                    | <ul> <li>protect my password and other personal information.</li> <li>explain the consequences of sharing too much information about myself online.</li> <li>support my friends to protect themselves and make good choices online, including reporting concerns to an adult. explain the consequences of spending too much time online or on a game.</li> <li>explain the consequences to myself and others of not communicating kindly and respectfully.</li> <li>protect my computer or device from harm on the internet.</li> </ul>                                                                                                    |